# **Problems and solutions of data maping**

To ensure that your migration process is as fluent as possible, we recommend reading the following suggestions to modify your projects based on UML 1.4 before conversion to UML 2 to avoid mapping problems.

All modifications based on these recommendations should be applied using MagicDraw 9.5 or older.

# <span id="page-0-0"></span>**Class Diagram**

Δ

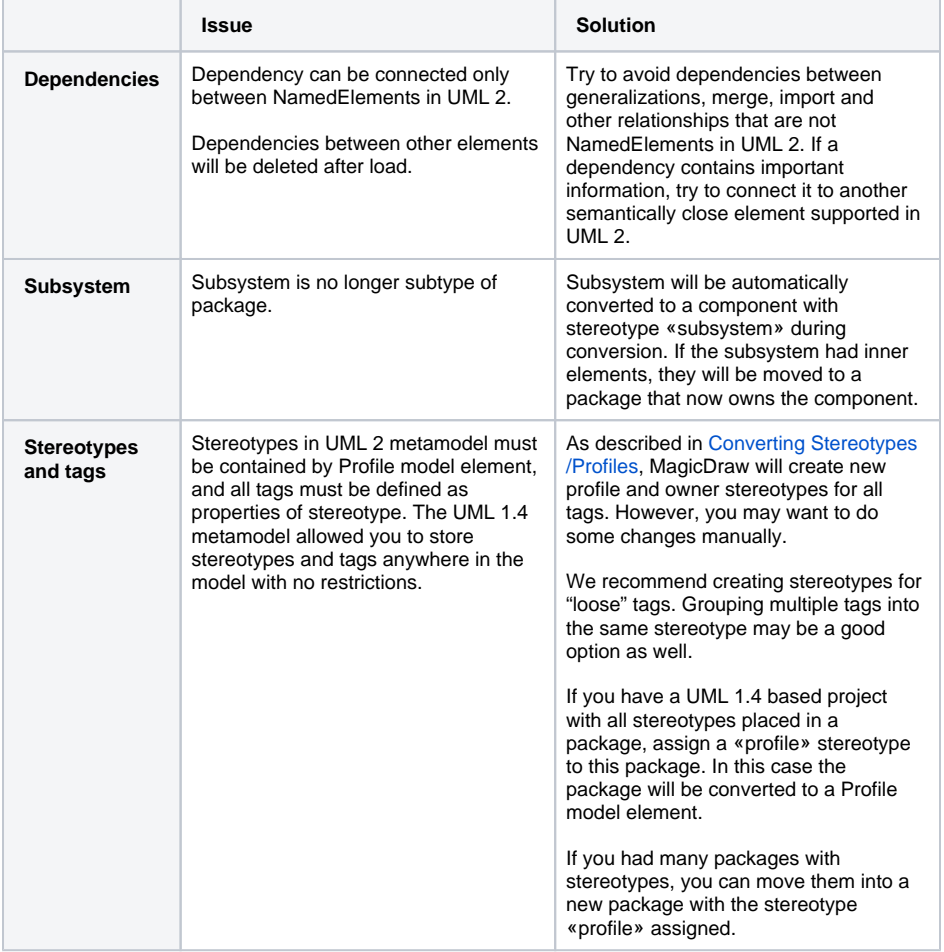

#### <span id="page-0-1"></span>**Sequence Diagram**

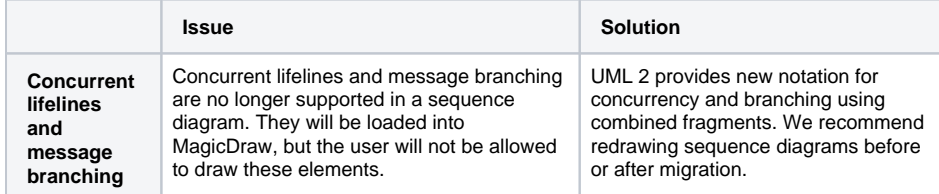

### <span id="page-0-2"></span>**State Diagram**

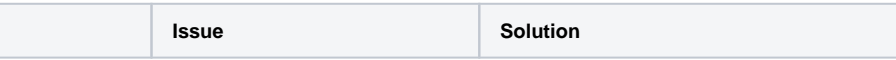

#### **On this page**

- [Class Diagram](#page-0-0)
- [Sequence Diagram](#page-0-1)
- [State Diagram](#page-0-2)
- [Activity Diagram](#page-1-0) [Implementation Diagram](#page-1-1)

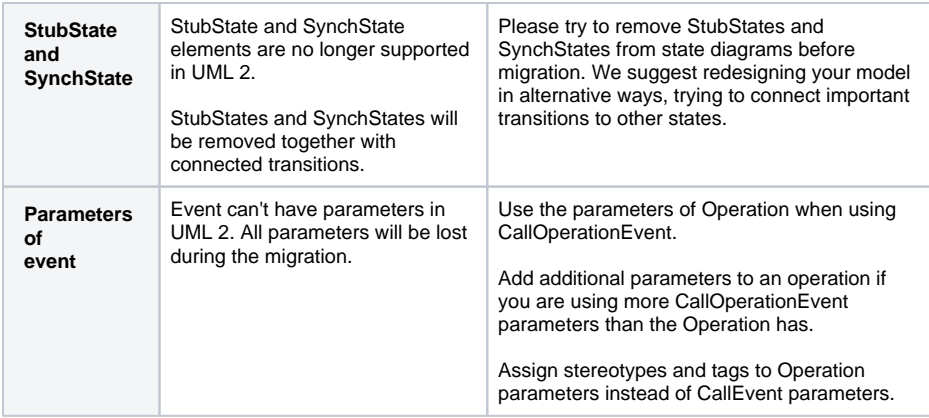

The same rules should be applied to the parameters of the SendSignalEvent and the attributes of the Signal.

# <span id="page-1-0"></span>**Activity Diagram**

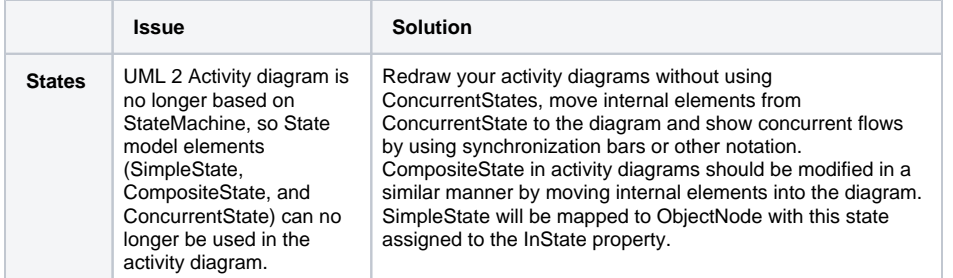

# <span id="page-1-1"></span>**Implementation Diagram**

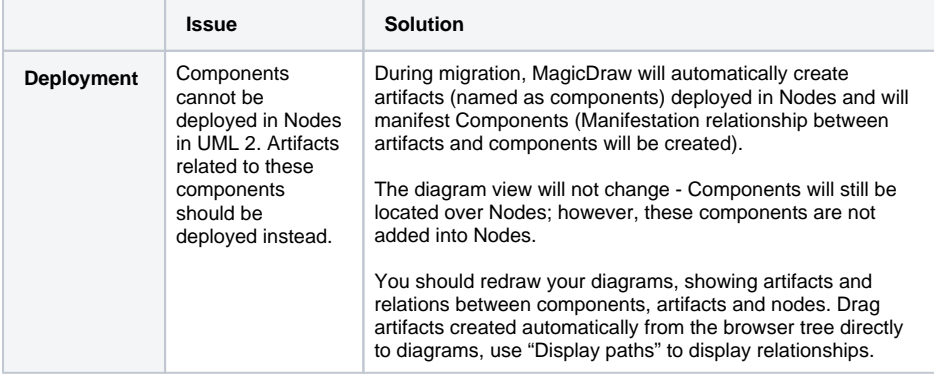